# WELCOME TO: Sophomore Workshop

SPRING 2020

### TODAY WE WILL COVER 3 TOPICS....

- 1. TESTIVE FREE, ONLINE, ACT PREP
- 2. YOUR RESUME
- 3. CAREER INTEREST INVENTORY

## Testive

Testive is a FREE, ONLINE, ACT test prep program that Parkway School District pays for to help you prepare for the ACT on your own!

## Testive allows you to:

- Create a weekly practice schedule leading up to a specific test date
  - It will even text you reminders!
  - You determine the amount of time or number of questions you want to do and on what days of the week.
- Testive provides access to a lot of free practice exams, and scores them for you by easily uploading your answer sheet.
  - It also provides the answer key and explanations for questions you got wrong.
- It can also create a recommended study program for you based on an initial practice test that serves as a "baseline" score giving you practice on the types of questions that prove to be your weakest areas.

To access all of the Parkway benefits of Testive, you must access the site through the PSH Counseling homepage

(NOT through testive.com)

- 1. Go to <u>www.pshwired.net</u>
- 2. Click: Counseling tab
- 3. Click: "Testing" link in middle of grey box on left
- 4. CLick: ACT/SAT Preparation Resources
- 5. Click: Testive (for ACT)

### Next, Create a free account...

- ➤ I am a "STUDENT"
- Enter first and last name
- > Use your school email address
- Set your student ID # as the password!

(when you visit in the future, you will go straight to "login" in the upper right!)

### SET UP YOUR ACCOUNT (steps 1-5)

- 1. Begin setup
- 2. Click ACT test
- 3. Choose your weekly studying schedule
- 4. Do you want reminders? You can "skip alerts" in bottom right

Spend the next 5 minutes playing around on your Testive account!

### What is

a

### **RESUME?**

### **HIGH SCHOOL STUDENT RESUME**

### Youremail@gmail.com

Phone

City, State

LinkedIn URL, Website

Motivated student (3.6/4.0) who demonstrates strong work ethic and creative ability. Seeking to apply my graphic design skills and artistic drive as a summer intern at your company. Will leverage proven experience as a competent designer to contribute to company goals and needs.

### EDUCATION

### Santa Monica High School, Santa Monica, CA

Senior

- GPA: 3.6 / 4.0
- Relevant Coursework: Intro to Graphic Design, AP Art, Yearbook, Computer Applications
- Honors: Member of the National Honors Society and National Art Education Association
- Clubs: Yearbook Club, Santa Monica Newspaper, Spanish club

### MAJOR ACHIEVEMENTS

### Yearbook Club

.

Yearbook Design Team Lead

- Created a Yearbook logo designed to incorporate school mascot and colors; opted to use coated paper in 2016, which improved photo quality and increased profits by 5%.
- Arrange all club photos and pages to correspond to yearbook theme.
- Trained and supervised 2 sophomore students in graphic design.

### Santa Monica Newspaper

Graphic Designer

2015 - Present

2015 - Present

- Procured advertising for school paper, saving organization 25% in costs.
- Edited and curated photos used for school paper; increasing readership by 15%.
- Custom design page layouts to fit articles, photos, and advertisements into strict format.
- Contributed to school's online publication by designing page layouts to accommodate mobile screens.

### ADDITIONAL SKILLS

- Proficient in Photoshop and Adobe Creative Suite
- Basic knowledge of HTML
- Basic knowledge of Adobe Dreamweaver
- Great photographer
- Keen eye for aesthetics with good understanding of image gradients
- Intermediate speaking level in Spanish

### Awards, Honors, and Honorary Mentions

- Nominated for Macmillan Prize for Illustration in 2016
- Submitted artwork to Ocean Awareness Student Art Contest 2016
- Came in 2<sup>nd</sup> place in the Applied Arts 2016 Student Awards for submitting graphic design work under the category of Advertising.

### **Definition:**

A resume is a written compilation of your education, work experience, credentials, and accomplishments. Most professional positions require applicants to submit a resume as part of the application process.

## One more example

### (babysitting oriented)

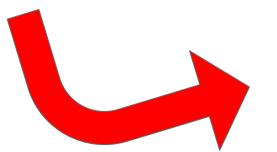

### **Babysitter Resume Sample**

(xxx)-sxx-sxxx | your@email.com | s23 Your Address, City, State, Zip Code

### CAREER OBJECTIVE

Trustworthy babysitter with four years of experience looking after children on weekday evenings, weekends, and during school holidays. Effective at engaging them in an assortment of activities to meet their educational and physical needs, while always maintaining a vigilant eye on their health and safety. Endorsed by both sets of parents as a responsible, caring babysitter who goes out of the way to create a fun, safe, and stimulating environment for their children.

### PROFESSIONAL EXPERIENCE

### THE WANG FAMILY Bobusitter

September 2016 - Present Reno, NV

- Care for a 5 year old girl on weekday evenings, 5-9pm Monday through Thursday
- Play 60 minutes of hopscotch, jumprope, and other outdoor activities before dinner
- Prepare healthy meals and ensure proper eating etiquette
- · Read one new book every two days, help her with the meaning of new words
- Coordinate bedtime preparation brushing teeth, face washing, potty
- · Clean up the house every night before the parents return

### THE SMITH FAMILY Bobusitter

MAY 2013 - August 2016 Reno. NV

- Took care of a 3 year old girl & 4 year old boy over summer and winter breaks
- Set up a weekly schedule of games and learning activities
- Prepared a different, customized lunchbox for them each day of the week that adhered to their taste preferences (while also being healthy)
- · Monitored the sugar intake of both children, and regulated the quantity of snacks allowed
- Took the children to swimming lessons and helped them learn swimming fundamentals
- Arranged play dates with the children of family friends

### EDUCATION

### Robert McQueen High School

Reno, NV

Expected Graduation 2018

- Flute section leader, Marching Band (2016-Present)
- Matheletes co-captain (2016-Present)

### ADDITIONAL SKILLS

- Licensed Childcare Provider in the state of Nevada
- CPR & First Aid Certified
- Diaper Changing & Potty Training
- Deiver's License

### Naviance Student has a resume feature!

## We will add to it every year in Counseling Workshops, so that by senior year, you will have a complete resume!

### LET'S LOGIN TO NAVIANCE STUDENT NOW....

UPDATE YOUR RESUME

- www.pshwired.net
- $\succ$  Counseling Tab
- > Click Naviance Student (second link down in grey box)
- $\succ$  Login with Clever (which uses your Google sign-in)
- Click "About Me" > "My Stuff" > "Resume"
- $\succ$  Click pink plus sign to add things to your resume
- > Add 1-2 items to your resume to update it!

When finished, return your attention to the front.

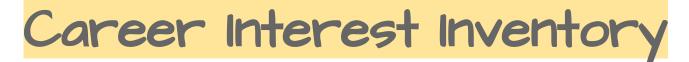

### WHY IS CAREER EXPLORATION IMPORTANT NOW, SOPHOMORE YEAR?

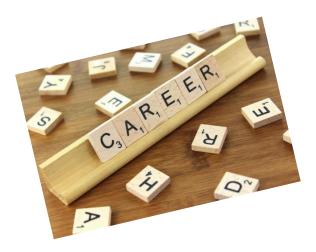

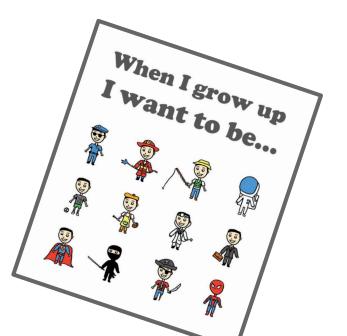

### The six categories the career interest inventory considers are:

- REALISTIC "DO-ERS" (Builders, Fixers, Mechanics, hands on, etc.)
- INVESTIGATIVE "THINKERS" (Science/Engineering, problem solvers...)
- ARTISTIC -- "CREATORS" (self-expression, creative, music/art/writing/etc.)
- At the end of the CII, you will be At the end of the of these, in descending assigned three of these, in the set • SOCIAL -- "HELPERS" (Counseling, coaching, teaching, etc.)
- ENTERPRISING -- "PERSUADERS" (sales person) order, according to your strengths.
- CONVENTIONAL -- "ORGANIZERS"

(concrete thinking, accountant)

## Let's Take The Career Interest Inventory and Analyze your results!

In Naviance Student, click "Careers" tab.
Click "Explore Careers and Interests"
Career Interest Profiler
When finished, explore the career results

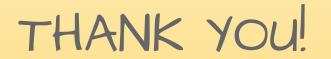